# I.30.3.A Process Vouchers

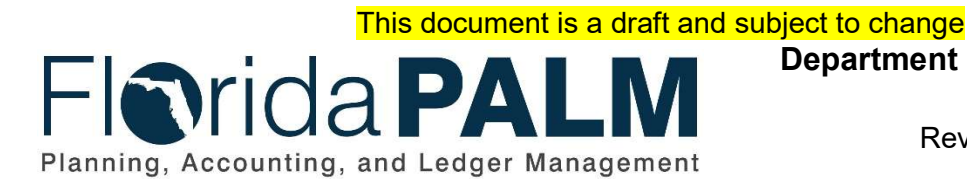

Department of Financial Services Date: 12/06/2019 Revision: DRAFT

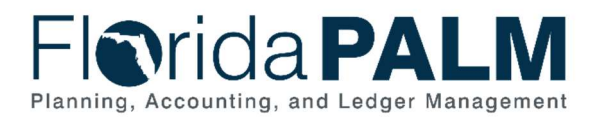

## Revision History

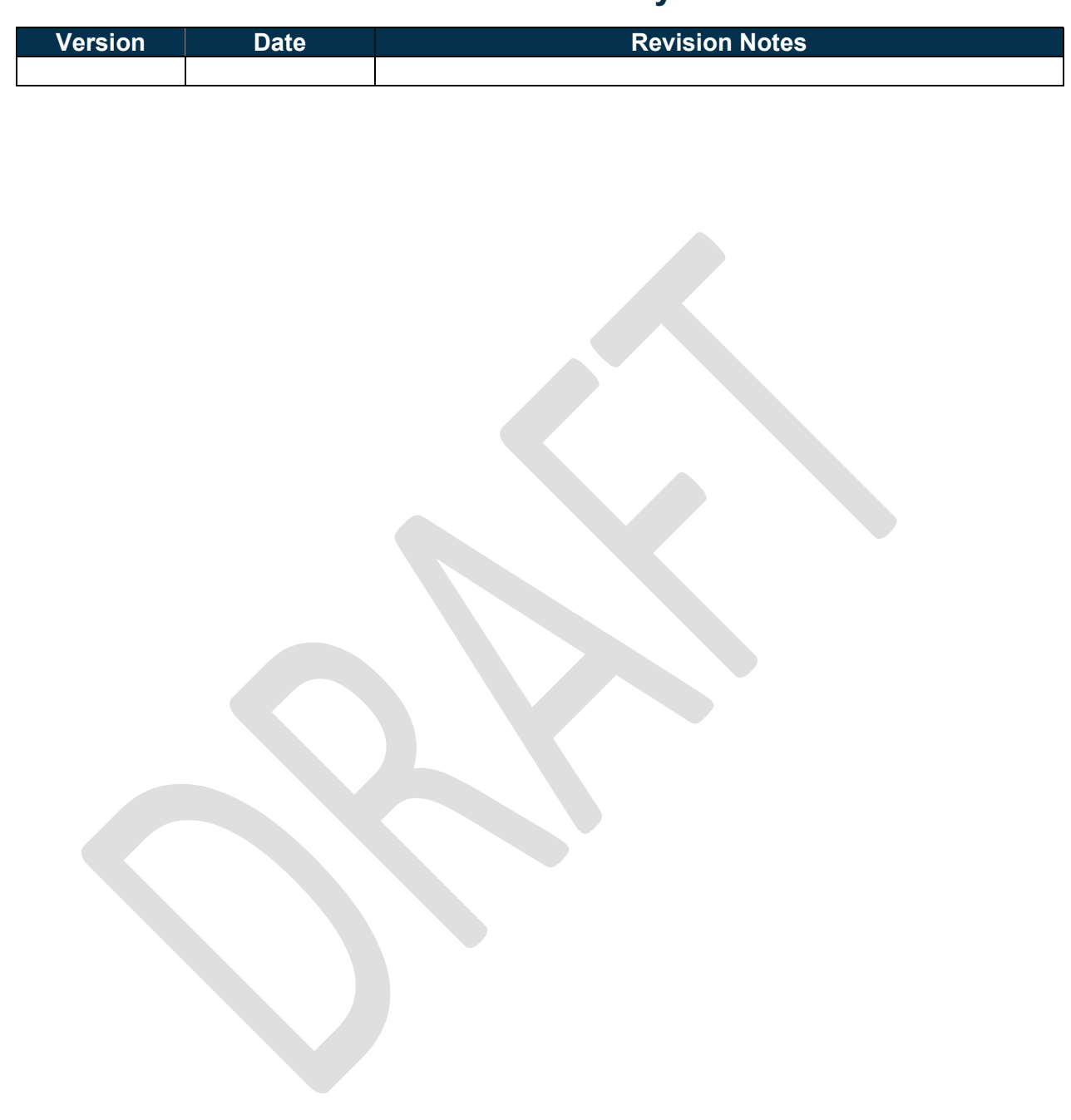

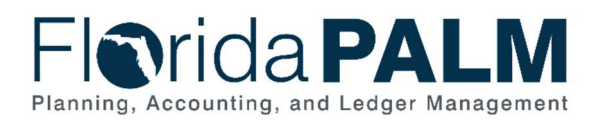

# Table of Contents

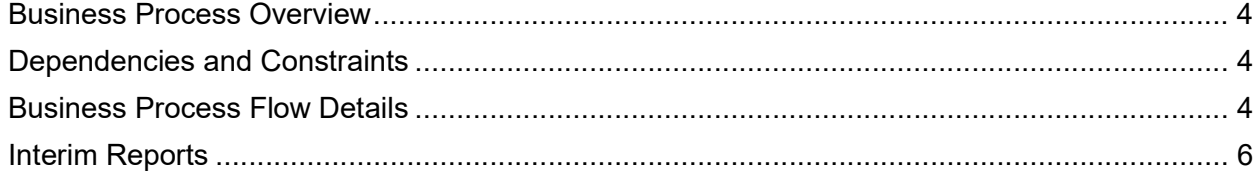

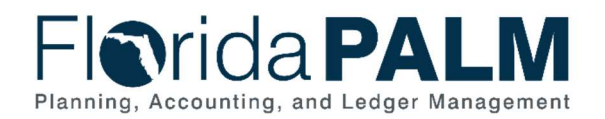

## Business Process Overview

The Process Vouchers interim business process encompasses all activities that are required to capture disbursement requests, which entails generating vouchers, performing edits, budget checking, and posting vouchers for Wave organizations. The process also includes Wave organization transfer of funds for payments of goods and services, expenditure refunds and moves, and transfers to Pilot organizations. Reconciliation is required between Departmental FLAIR and Florida PALM to confirm that both systems remain in balance.

#### Dependencies and Constraints

- External inputs (Title Value and Supplier ID) must be in sync with Florida PALM required field values.
- The State's Purchasing Card system interfaces with Florida PALM.
- The State's procurement system MyFloridaMarketPlace (MFMP) interfaces with Florida PALM.
- The Statewide Travel Management System (STMS) interfaces with Florida PALM.
- All reports are available to Wave organizations in Florida PALM and/or the Information Warehouse.
- The invoice date entered in Departmental FLAIR is used as the basis date in Florida PALM to calculate prompt payment.
- **Errors are corrected in the source system.**

## Business Process Flow Details

Table 1: Process Steps Included on Interim Business Process Model Flow

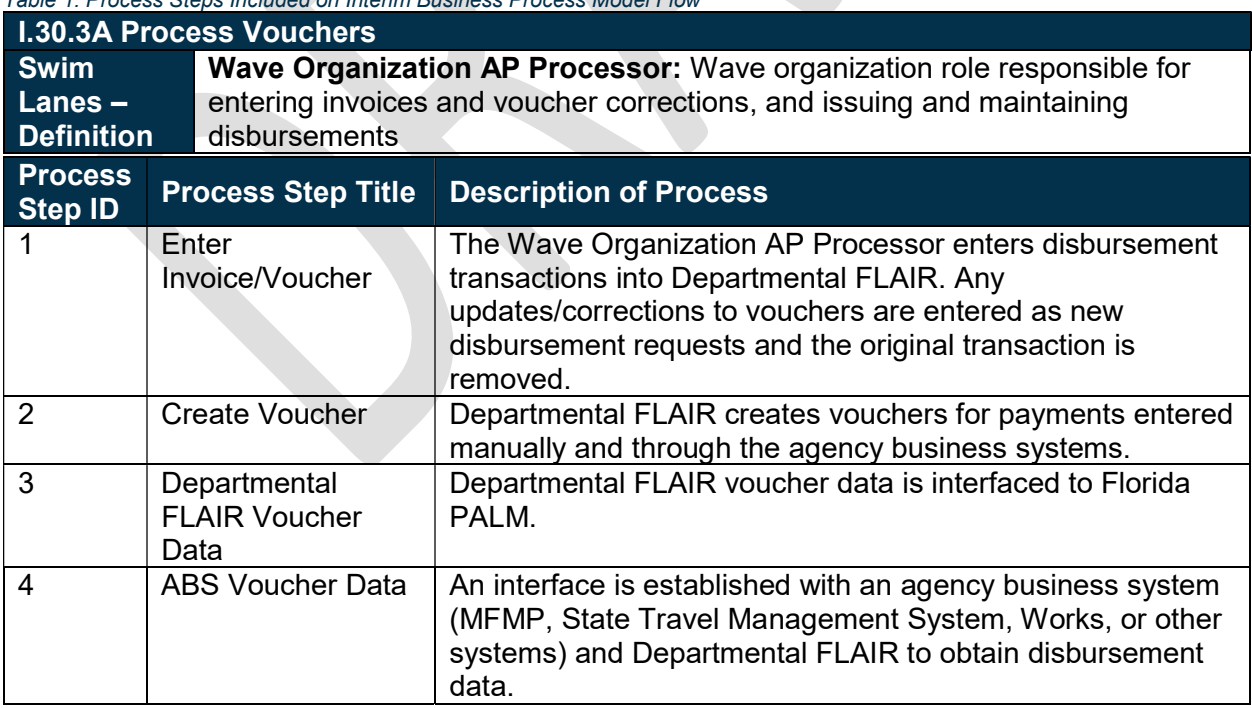

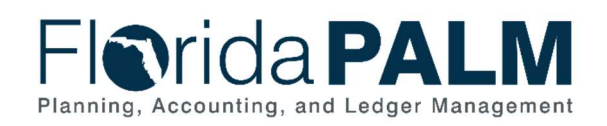

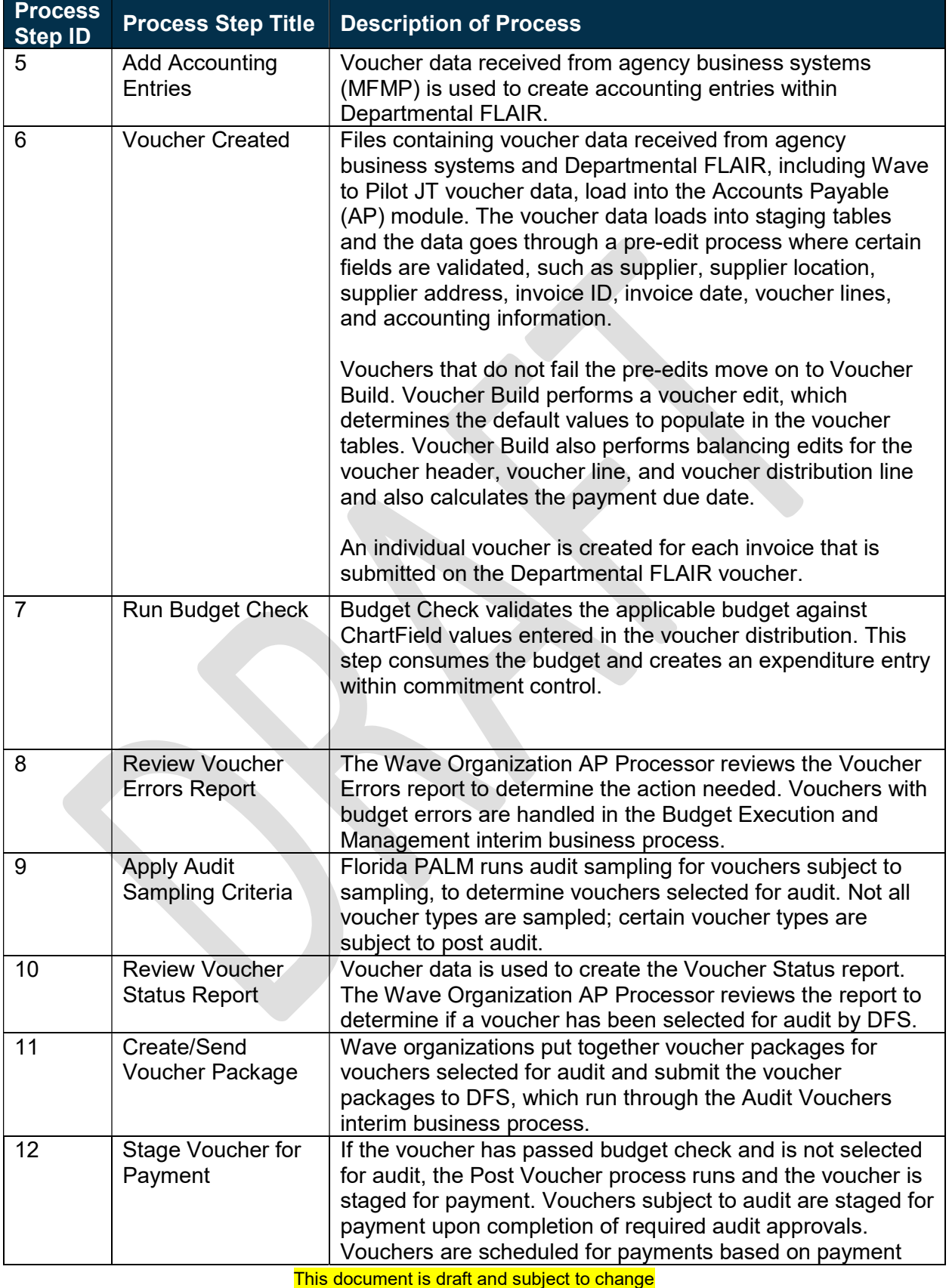

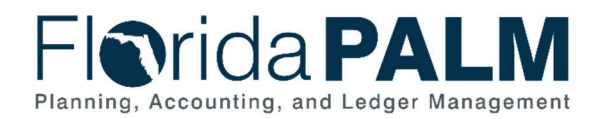

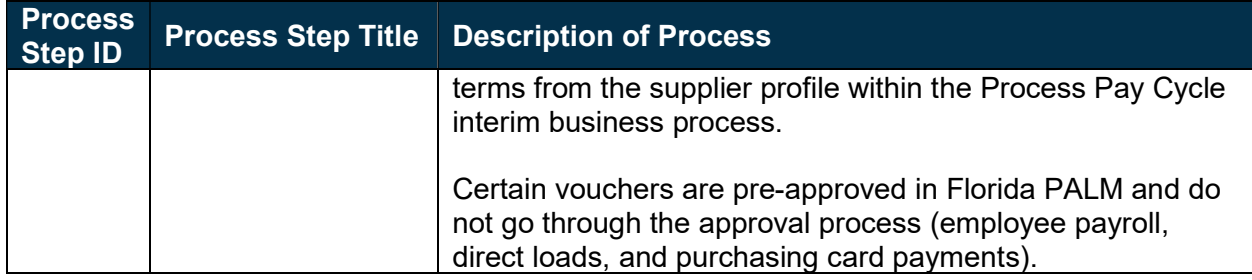

# Interim Reports

Table 2: Reports Included on Interim Business Process Model Flow

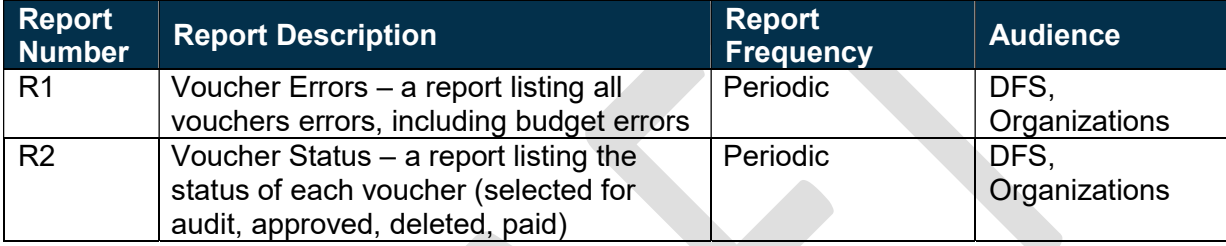